## **DIF Command Interface** Version 1.3 (5.11.08)

### *The DIF developers*

### **0 Introduction**

A simplified block diagram of the communication between DIF and LDA, or as it is proposed to a PC via USB bus, is shown in Fig. 1. Only the interface between LDA and DIF is shown, the remaining functionalities are combined on DIF- and LDA-side in the blocks "Command Coder/Decoder". The USB-DIF link is generally for debugging, but as the more simple interface, it will be the first system realization stage as well. Data transfer between LDA and the slabs (front-end ASICs) might happen in two steps (by two commands from the LDA), for example the slow-control data: 1. Load slow-control data from LDA to DIF (data is stored in DIF memory). 2. Transfer data from the memory to the slabs (ASICs).

### 0.1 LDA-DIF interface

The only connection between LDA and DIF is realized with a 19-pin HDMI cable. Commands are in general 8b/10b-channel coded, while the coding and decoding blocks are fully transparent for the remaining logic/electronics. The DIF is operated with the clock from the LDA: no PLL (DCM) on the DIF, by which a fully synchronous operation of all the DIFs that are connected to one LDA is guaranteed. Clock speed (default): 80MHz (but also possible: 40-120MHz). Fast Commands from the LDA to the DIF like a trigger are transported without channel coding, as well as fast commands from DIF to the LDA like the signal "RAMFull".

### 0.2 PC (USB) to DIF interface

The USB interface should "emulate" the LDA-DIF interface as much as possible in order to allow an easy switching to the LDA-DIF setup. The USB-interface does not use the 8b/10b channel coders/decoders. The DIF clock may be generated from the USB side or by a local oscillator. In the USB-setup, PLLs (DCMs) within the DIF FPGA are allowed. On the PC, Labview is a possible operating system, but not mandatory.

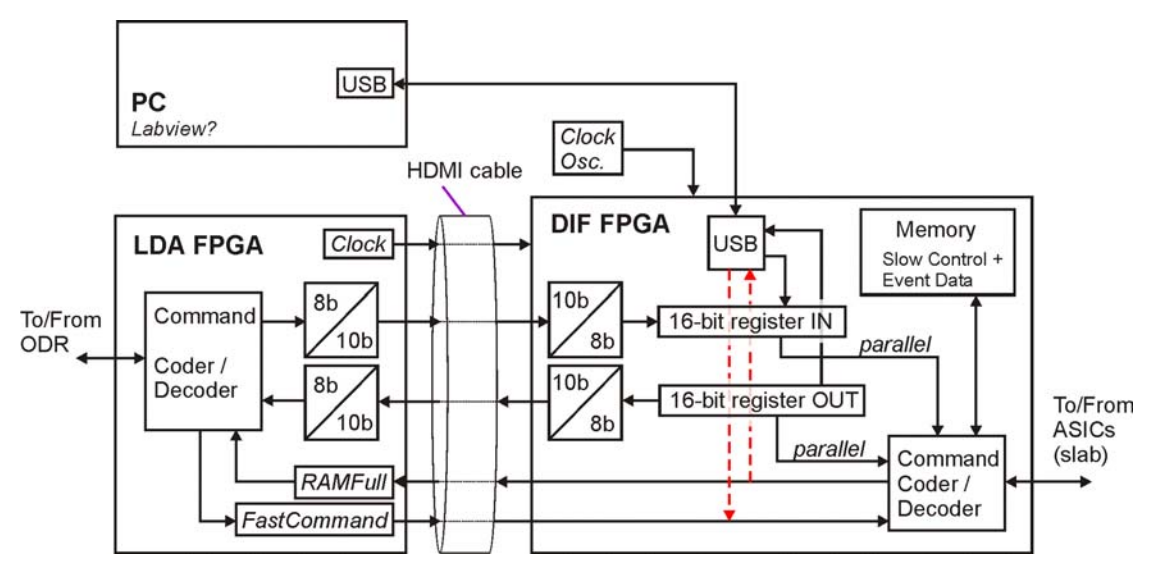

**Figure 1: Interface of the DIF FPGA to the LDA, or a PC via USB** 

## **1 Transfer between LDA and DIF**

The data transfer between LDA and DIF is 8b/10b channel coded. The 8b/10b coding is realized by a 5b/6b and a 3b/4b coder. On the 8-bit side, a respective komma character (K) is referenced to by K*X*.*Y*, while *X* is the 5-bit word, and *Y* is the 3-bit word, both in decimal notation. For example K28.1 is the 8-bit sequence 11100 001.

Two types of data transfer "frames" are defined between LDA and DIF [1, 2]:

### 1.1 Command Frame

A command frame is 16-bit long:

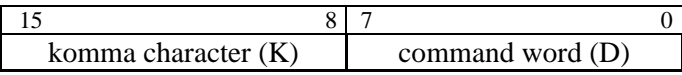

The komma character K and the command word D are referenced to by K*X*.*Y* and D*X.Y*, respectively: X has a **5-bit resolution**, Y has a **3-bit resolution**. E.g. K28.1 is the 8-bit sequence 11100 001.

### 1.2 Block Transfer

A block transfer is used to transmit configuration-, result- or status information data between LDA and DIF. The length is not fixed, although only an even number of 16-bit words is allowed (see K23.7 in Table 1 and /EPD/ in Table 2). A block transfer is always framed by command frames with the komma characters K27.7 and K29.7, respectively (see section 1.3).

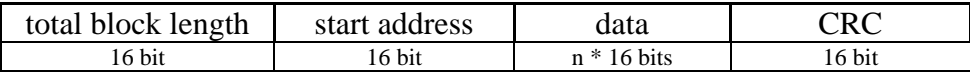

### 1.3 Komma Characters (see section 1.1) and special sequences [1]

The 8b/10b channel coding allows for channel synchronization and maintenance the so called komma characters (K):

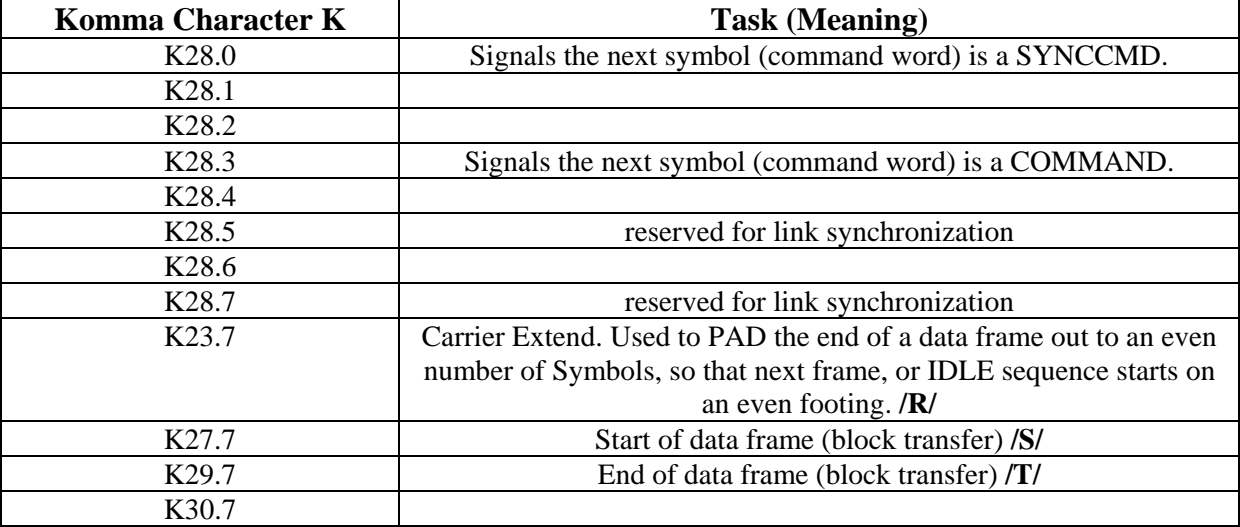

**Table 1: Komma Characters** 

Several special sequences are defined:

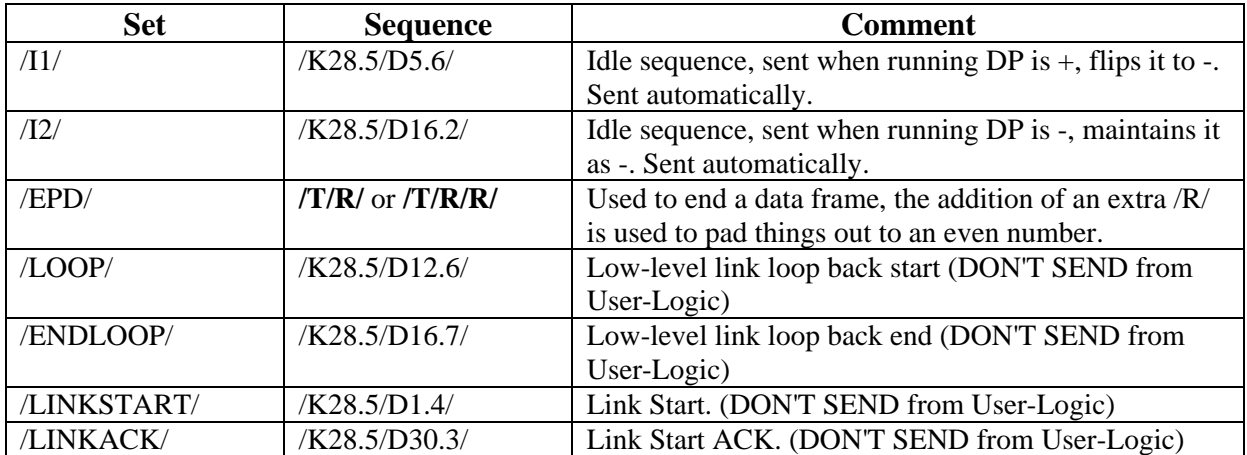

**Table 2: Special Sequences** 

# **2 DIF Commands (from LDA or USB to DIF FPGA)**

The following commands/command registers are defined (see detailed explanation of the command registers afterwards):

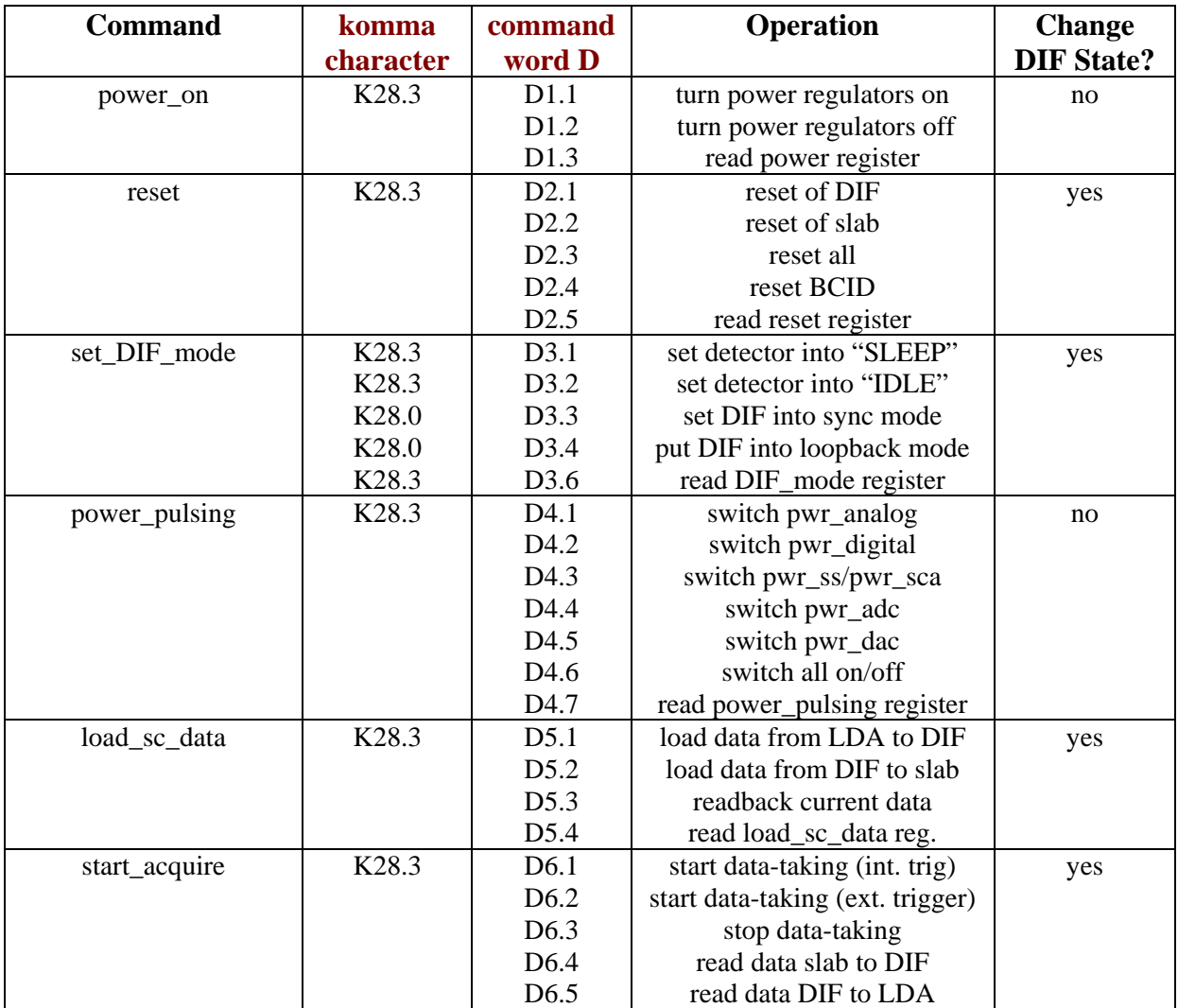

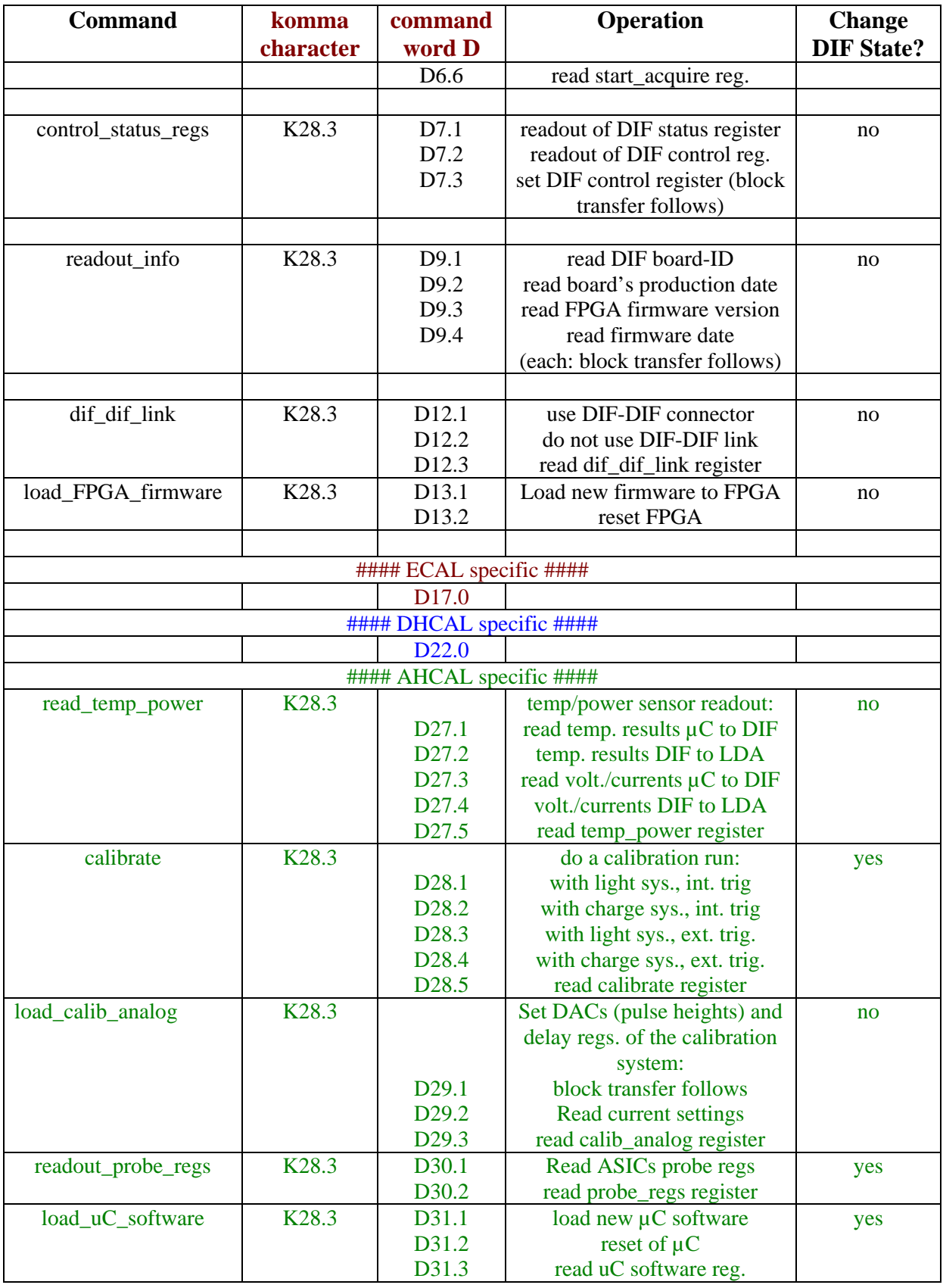

**Table 3: Commands from LDA to DIF** 

ECAL specific  $(D17.0 - D21.7)$ DHCAL specific (D22.0 – D26.7) AHCAL specific (D27.0 – D31.7) Change DIF State (last column) means: If the DIF changes its state from "IDLE" to any other state by a received command, the respective operation should not be interrupted by following commands except for emergencies or resets. After completion of the tasks, the DIF changes back to "IDLE" automatically and is ready for new commands.

### 2.1 Command Register Description

For each command that is sent from LDA to DIF, the DIF has a dedicated **command register**. The address of this **command register** is defined by the X in the incoming DX.Y command word (see section 1.1). **Command registers** are 16-bit, and can be subdivided for several functional purposes.

#### **The general notation is:**

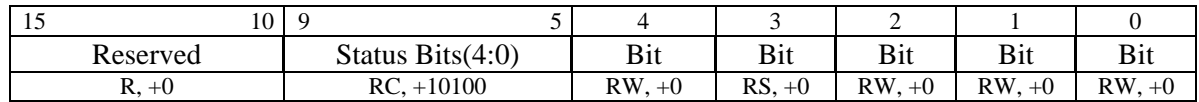

Note:  $R =$  Readable by the LDA,

 $W =$  Writeable by the LDA,

 $C =$  Clearable by the LDA,

 $S =$  Settable by the LDA,

 $+x =$ Value undefined after reset,

 $+0 =$  Value is 0 after reset.

 $+1$  = Value is 1 after reset,

#### 2.1.1 power\_on register (command and address D1.Y)

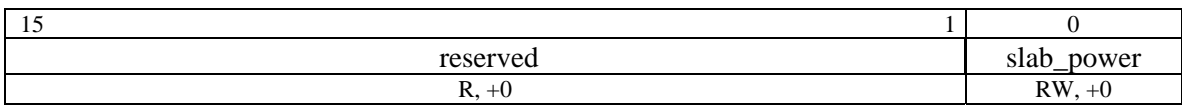

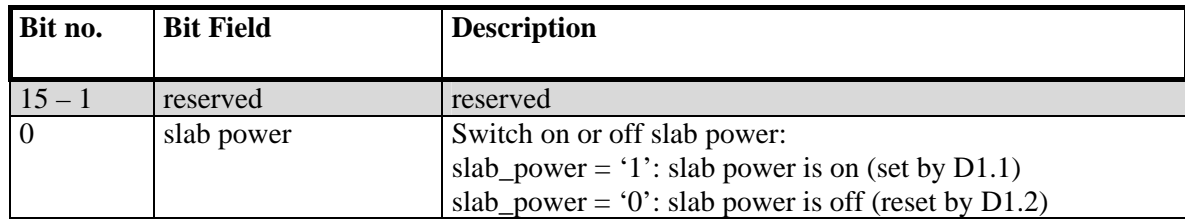

**Table 4: power\_on register description** 

### 2.1.2 reset register (command and address D2.Y)

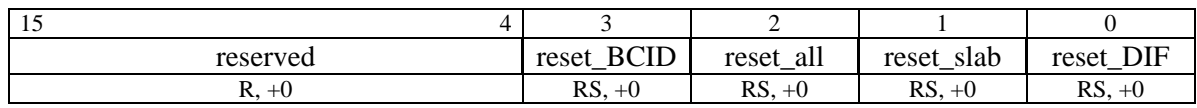

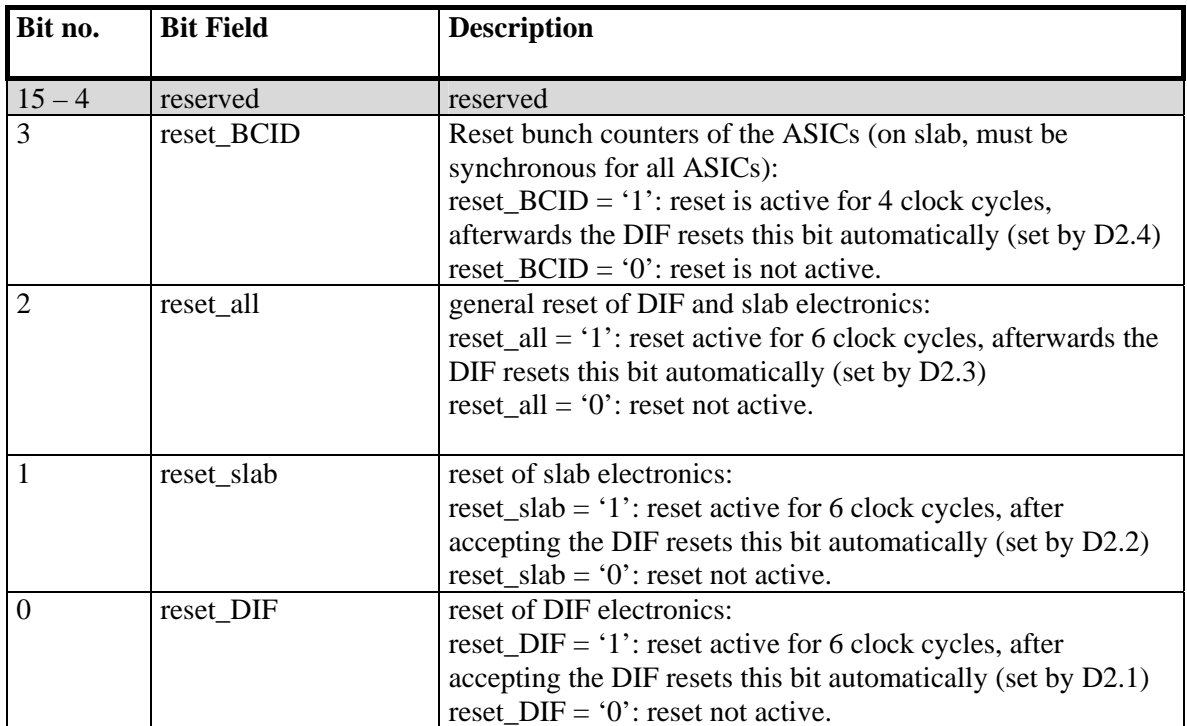

**Table 5: Reset register description**

2.1.3 DIF\_mode register (command and address D3.Y)

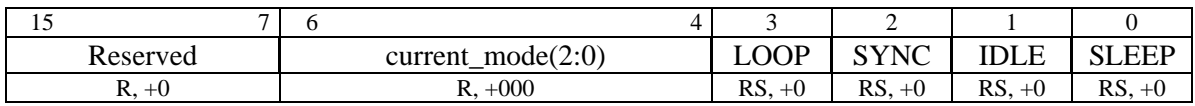

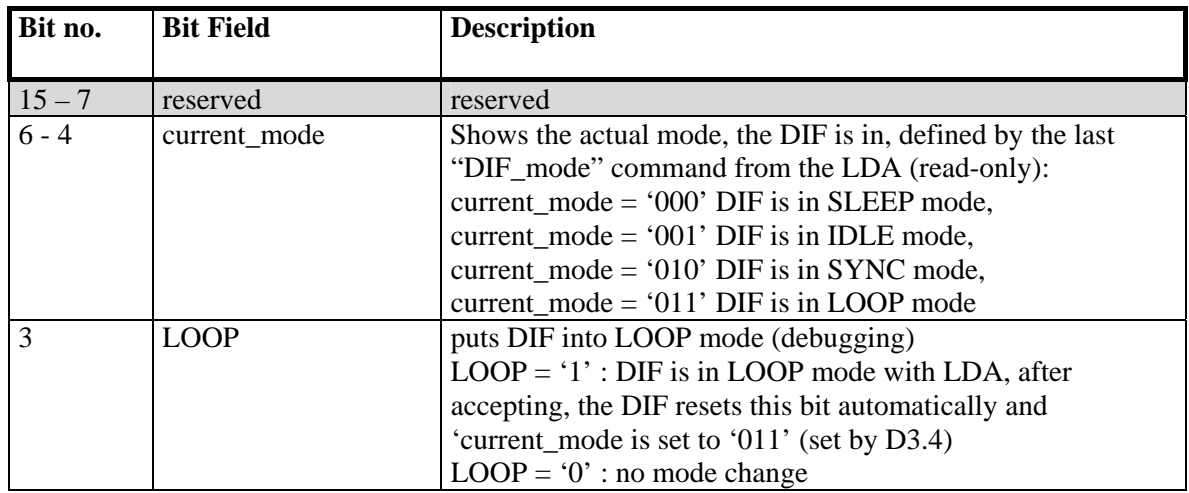

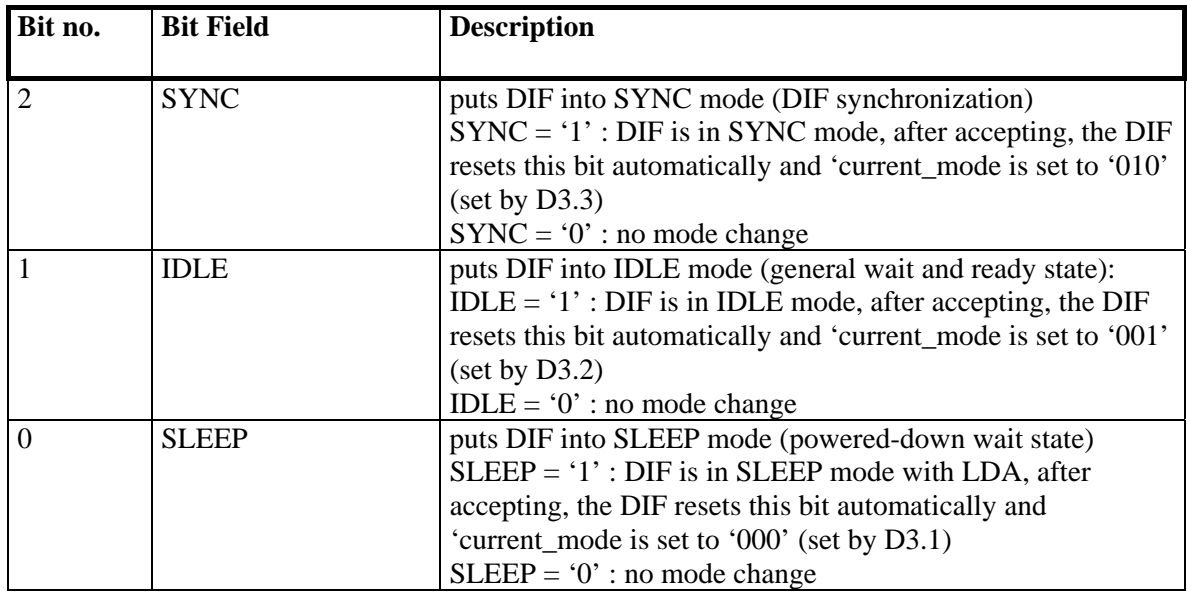

**Table 6: DIF\_mode register description**

### 2.1.4 power\_pulsing register (command and address D4.Y)

This command is for debugging only. The power pulsing control should be done automatically by the DIF in order to guarantee a timing-precise switching. E.g., on a "start\_acquire"-command (D6.1, D6.2) from the LDA, the DIF switches-on the slab before starting the data-taking.

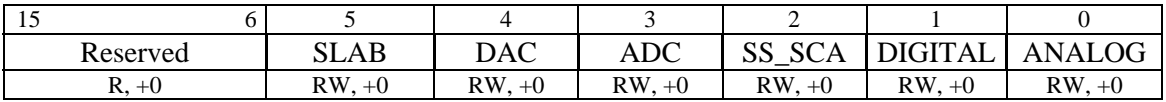

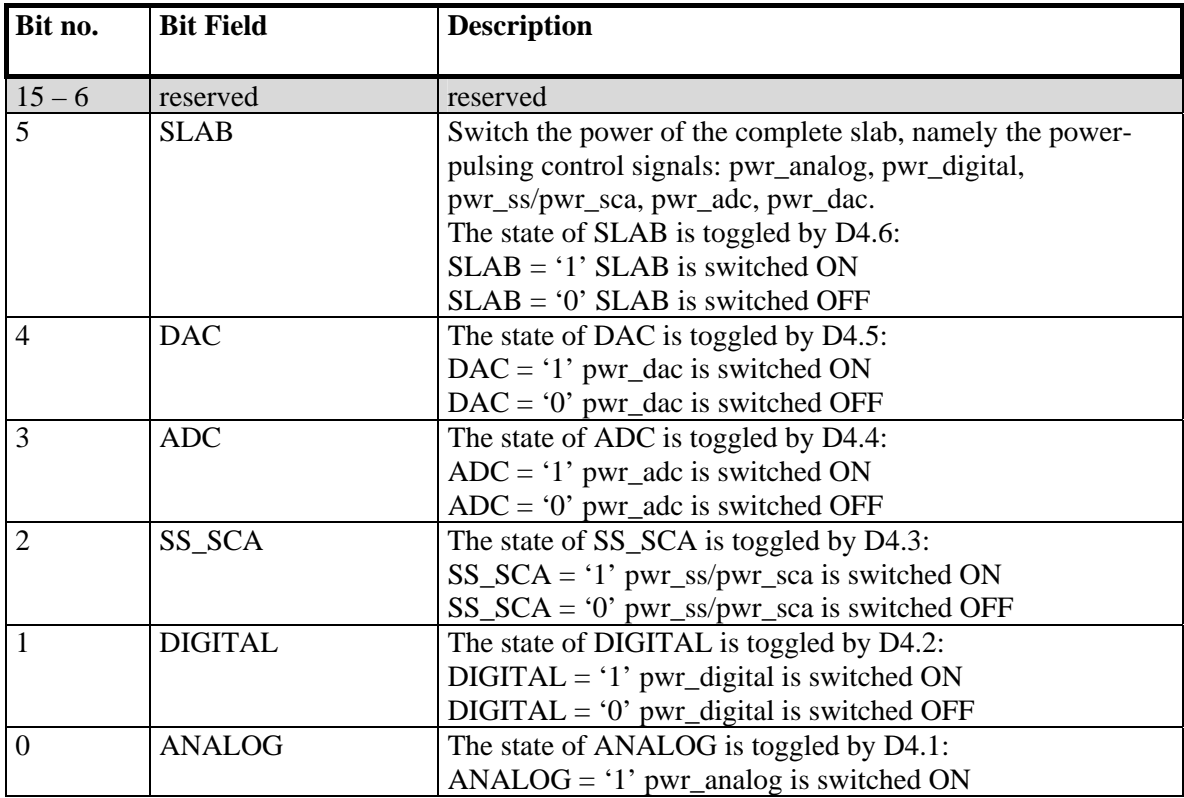

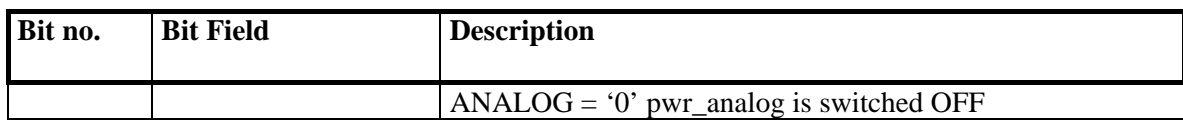

**Table 7: power\_pulsing register description**

# **3 DIF States and State Diagram**

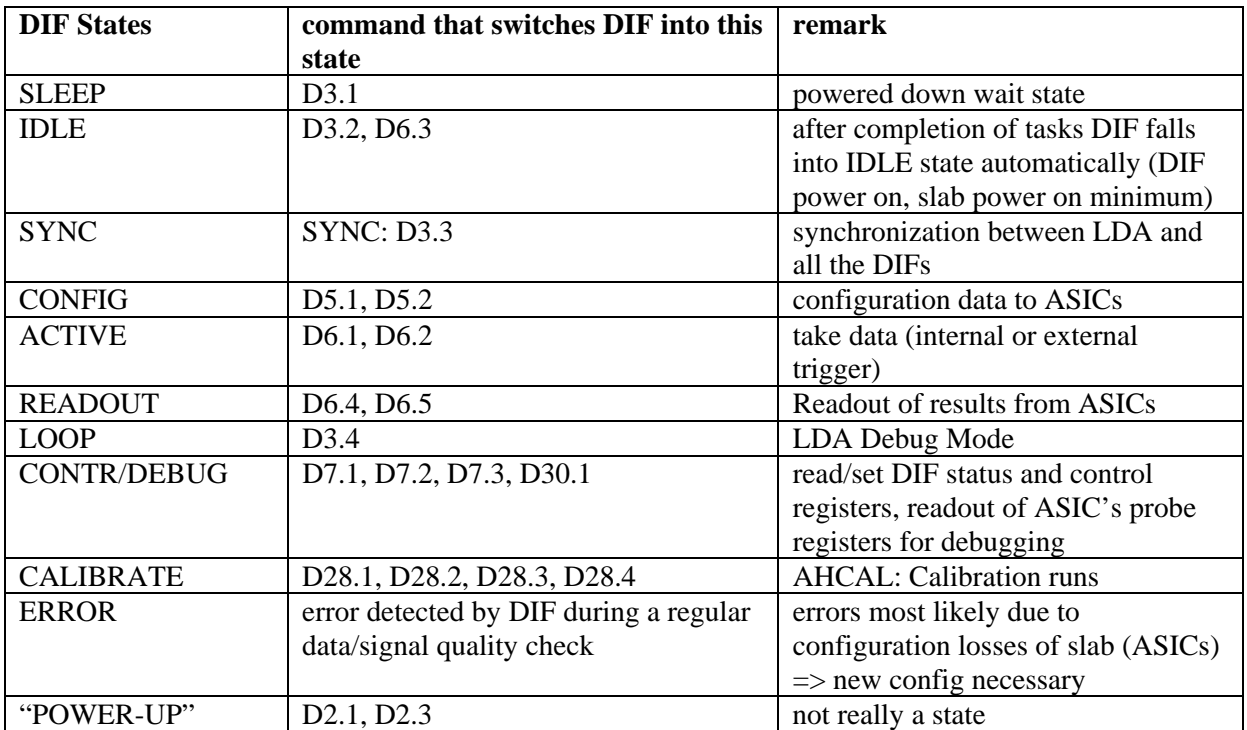

**Table 8: DIF states** 

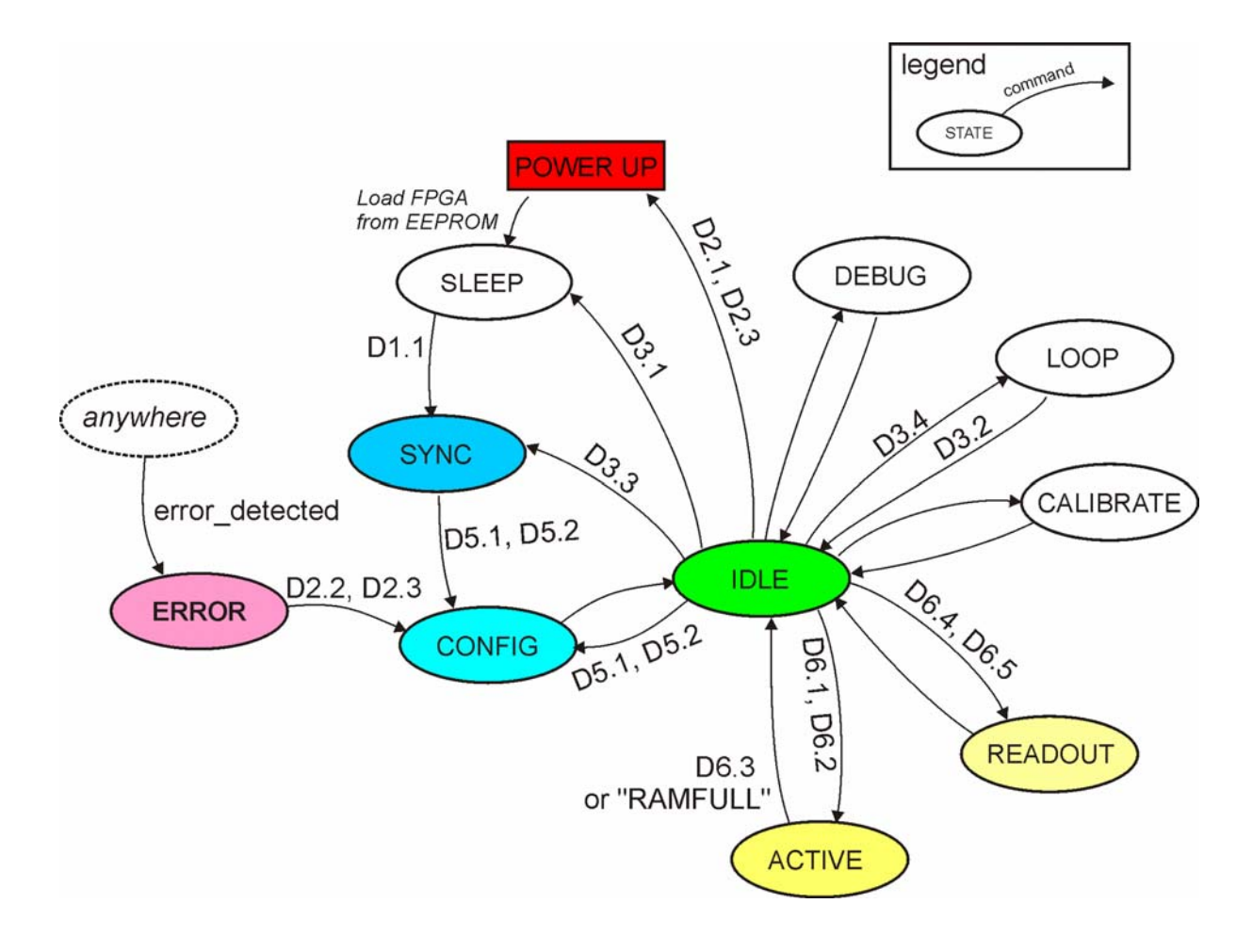

# **References**

[1] Marc Kelly's web page:

http://www.hep.manchester.ac.uk/u/mpkelly/calice/lda/Calice\_LDA\_Overview.html

[2] Matt Warren et al. "DAQ Status and Overview", CALICE week Manchester, Electronics Readout session II, Sept.  $8<sup>th</sup>$ -10<sup>th</sup>, 2008